# s Werelds eerste gem IK Multimedia ModoBass

**Als je je bas wilt opnemen, kun je gewoon een microfoon voor je versterker zetten, of hem rechtstreeks in een audio-interface pluggen. Maar wat als je net een andere sound zoekt? IK Multimedia - met bergen ervaring op het gebied van analoge effectmodeling - heeft het aangedurfd software te ontwikkelen dat maar liefst twaalf iconische bassen emuleert. Zijn wij bassisten straks werkloos?**

anneer je een virtueel instrument<br>
ontwikkelt dat een realistische<br>
weergave van een bestaand<br>
instrument moet zijn, is de eerste<br>
ondachte om het hetreffende instrument zo ontwikkelt dat een realistische weergave van een bestaand instrument moet zijn, is de eerste gedachte om het betreffende instrument zo natuurgetrouw mogelijk te samplen. Vele geluidsbibliotheken zijn op deze manier tot stand gekomen, vaak met een aanzienlijk aantal gigabytes aan data als resultaat. Je kunt er ook voor kiezen om realistische instrumenten te creëren door gebruik te maken van modeling. IK Multimedia koos voor deze laatste aanpak bij het ontwikkelen van ModoBass, een 64-bit virtueel instrument met maar liefst twaalf verschillende basgitaarmodellen.

## **Geschiedenisles**

Een groot voordeel van modeling wordt al snel duidelijk bij de installatie, waarbij je slechts 180 MB aan data hoeft te downloaden. Na een probleemloze autorisatie kan ModoBass standalone of als plug-in binnen je favoriete opnamesoftware (daw), worden gebruikt. Bij het openen van ModoBass krijg je direct een stukje basgitaargeschiedenis voorgeschoteld. Alle modellen staan netjes op een rijtje: Klassieke Fender Precisions en Jazz modellen (60's, 70's & Modern), Gibson EB-0, Music Man

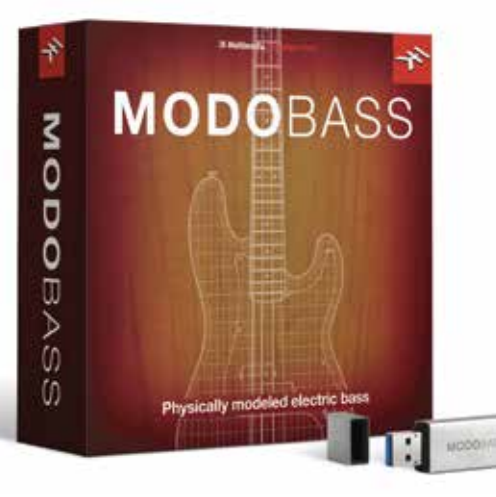

StingRay 5, Rickenbacker 4003, Yamaha TRB5, Hofner Violin Bass, Gibson Thunderbird, Ibanez Soundgear en Warwick Streamer. De klank van de verschillende bassen is dik in orde; het sublaag, het resoneren van de snaren, de bijgeluiden. Je hoort dat IK Multimedia veel aandacht heeft besteed aan het nauwkeurig recreëren van het karakter van ieder instrument. Hierbij is gebruik gemaakt van Modal Synthesis Technology, waarbij iedere afzonderlijke snaar als een non-lineaire resonator wordt beschouwd. Technisch verhaal (google het maar eens), maar het werkt wel. Misschien zelfs iets te goed, want ik krijg bij modeling vaak het gevoel dat het net een fractie te perfect klinkt, iets te gepolijst.

## **Eigen custom bas**

Gelukkig zijn er meer dan genoeg mogelijkheden om de klank naar je hand te zetten; te beginnen bij de bassist zelf. Je kunt kiezen uit drie speelstijlen: Finger, Pick en Slap, waarbij je bij iedere speelstijl de mate van afdemping (muting) kunt instellen. Je kunt ook kiezen op welke plek de snaren worden aangeslagen; dicht bij de hals bijvoorbeeld, of meer bij de brug, en met welke speelsterkte.

Hierna is de bas zelf aan de beurt. Je kunt er een vijfsnarige bas van maken, of kiezen voor de alternatieve drop-D-stemming. Ook hier wordt de kracht van modeling duidelijk, want bij een Drop-D-stemming klinkt de lage E immers anders dan bij een normale stemming. En bij een vijfsnarige bas beïnvloedt de E-snaar beide aangrenzende snaren, ook met kleine klankverschillen tot gevolg. Prachtig dat hier aandacht aan is geschonken. Verder

kun je hier ook het type snaren kiezen (roundof flatwound), en zelfs hoe oud de snaren zijn. Als je wilt kun je ook het type element wijzigen (zowel brug- als halselement, met keuze uit twintig verschillende modellen), kiezen waar deze elementen op de body geplaatst zijn, en of er sprake is van actieve of passieve elektronica. Eigenlijk ben je hiermee je eigen virtuele custom bas aan het bouwen.

# **Fx en amps**

De effecten en versterkersimulatie is uiteraard afgeleid van IK Multimedia's Amplitube, en klinkt zeer overtuigend. Je kunt kiezen uit een buizenversterker met een 1x 15 inch-kabinet of solid state-versterker met 4x 10 inchspeakers. Verder beschik je over een pedalboard met vier plaatsen en keuze uit zeven verschillende effecten: distortion, chorus, compressie, delay, eq, filter en mijn persoonlijke favoriet de octaver. De editmogelijkheden van de zeven stompboxes zijn uitgebreid genoeg om de bassound onherkenbaar te vervormen. De categorie Extreme in de presetbrowser laat hiervan vele uiteenlopende voorbeelden horen.

## **Inspireren**

IK Multimedia heeft met ModoBass een degelijk stukje werk afgeleverd. De gemodelleerde bassound overtuigt absoluut en is eenvoudig aan te passen in de bijzonder gebruikersvriendelijke user interface. Bij het uitgebreid testen van de presets ben ik wel wat kleine kinderziektes tegengekomen (wat klinkt die G#3 vreemd in de BuzzBuzz-preset), maar dit mag de pret absoluut niet drukken. De diversiteit in basklanken is werkelijk enorm. Aan

# **'De klank van de twaalf iconische bassen is dik in orde'**